#### **ANOVA Follow-Up** Comparisons: Planned Contrasts, Multiple Comparison Procedures, and Trend Analyses

PSY 5101: Advanced Statistics for Psychological and Behavioral Research 1

### Comparing Groups in an ANOVA

 $\circ$  If the ANOVA is significant, then it means that there is some difference, somewhere…but it does not tell you which means are different from each other

- Two basic approaches for comparing cell means
	- **Planned contrasts** are done when you have specific hypotheses to test
	- Compare specific pairs means
	- **Multiple comparison procedures** (post hoc tests) are done when you do not have specific hypotheses
		- Compare all possible pairs of means

## Why Use Follow-Up Tests?

- The *F*-ratio tells us only that the experiment was successful
	- i.e., group means were different
- $\circ$  It does not tell us specifically which group means differ from which
- We need additional tests to find out where the group differences lie

#### How?

Multiple *t*-tests

- We saw earlier that this is a bad idea
- Planned Contrasts
	- Hypothesis driven
	- Planned a priori
- Multiple Comparison Procedures *(Post Hoc* Tests)
	- Not Planned (no hypothesis)
	- Compare all pairs of means
- Trend Analysis

# **Planned Contrasts**

- $\circ$  Basic Idea:
	- The variability explained by the Model (experimental manipulation,  $\text{SS}_{\text{\tiny B}}$ ) is due to participants being assigned to different groups
	- This variability can be broken down further to test specific hypotheses about which groups might differ
	- We break down the variance according to hypotheses made *a priori* (before the experiment)
		- Separating the variance is similar to the idea of cutting up a cake

# **Rules When Choosing Contrasts**

#### Independent

- contrasts must not interfere with each other (i.e., they must test unique hypotheses)
- Only 2 Chunks
	- Each contrast should compare only 2 chunks of variation
- $\odot$  J-1
	- You should always end up with one less possible contrast than the number of groups

## **Generating Hypotheses**

- Example: Testing the effects of Viagra on Libido using three groups:
	- Placebo (Sugar Pill)
	- Low Dose Viagra
	- High Dose Viagra
- Dependent Variable (DV) was an objective measure of Libido
- $\circ$  Intuitively, what might we expect to happen?

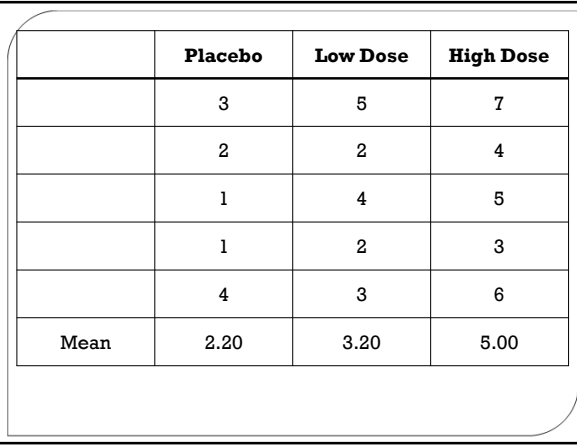

# How do we choose contrasts?

#### Big Hint:

- In most experiments we usually have one or more control groups
- The logic of control groups dictates that we expect them to be different than the groups that we have manipulated
- The first contrast will almost always be to compare any control groups (chunk 1) with any experimental conditions (chunk 2)

# Hypotheses

Hypothesis 1:

• People who take Viagra will have a higher libido than those who do not

Hypothesis 2:

• People taking a high dose of Viagra will have a greater libido than those taking a low dose of Viagra

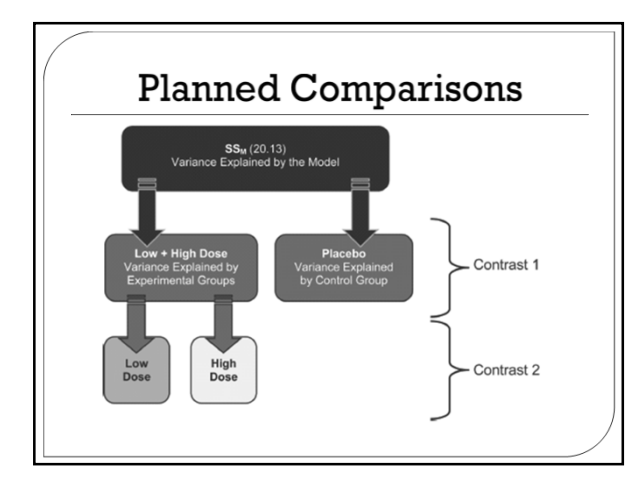

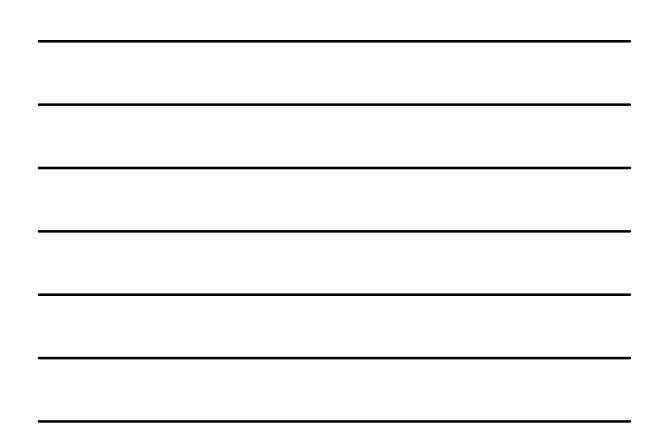

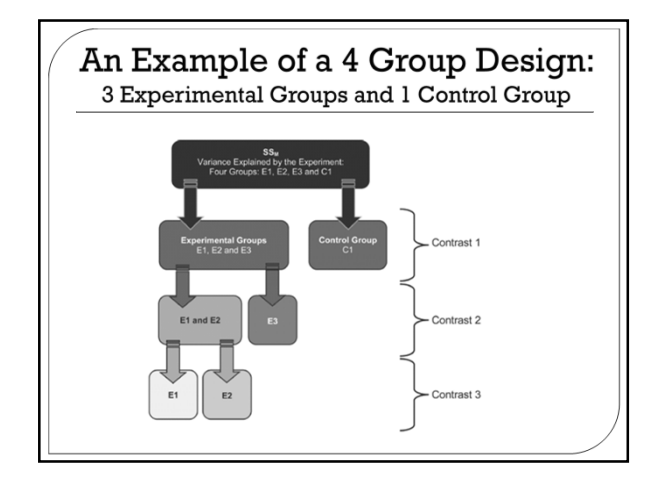

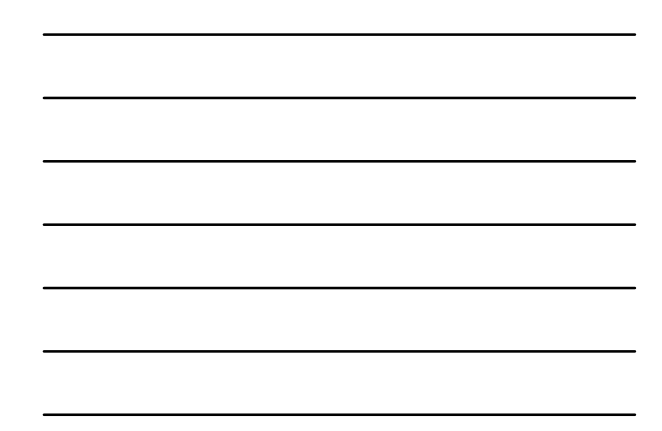

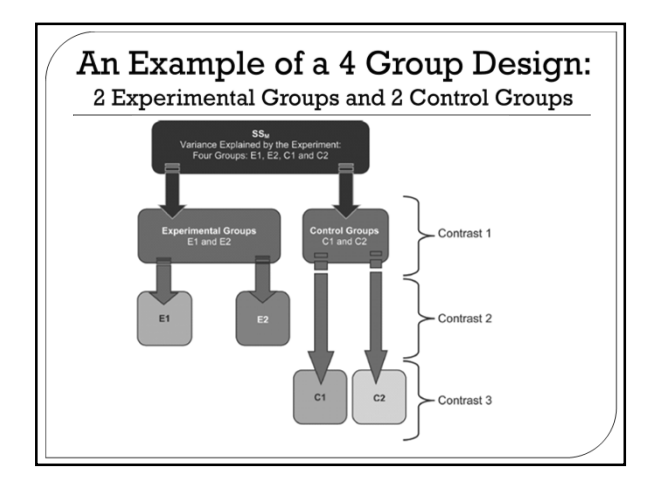

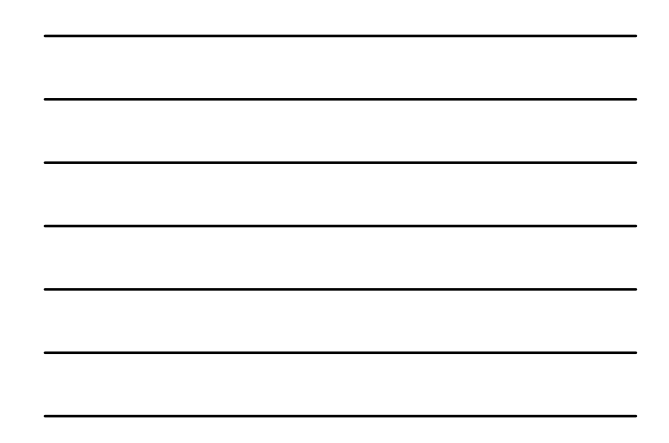

### **Coding Planned Contrasts: Rules**

Rule 1

- Groups coded with positive weights compared to groups coded with negative weights
- Rule 2
	- The sum of weights for a comparison should be zero
- Rule 3
- If a group is not involved in a comparison, assign it a weight of zero Rule 4
	- For a given contrast, the weights assigned to the group(s) in one chunk of variation should be equal to the number of groups in the opposite chunk of variation
- Rule 5
	- If a group is singled out in a comparison, then that group should not be used in any subsequent contrasts

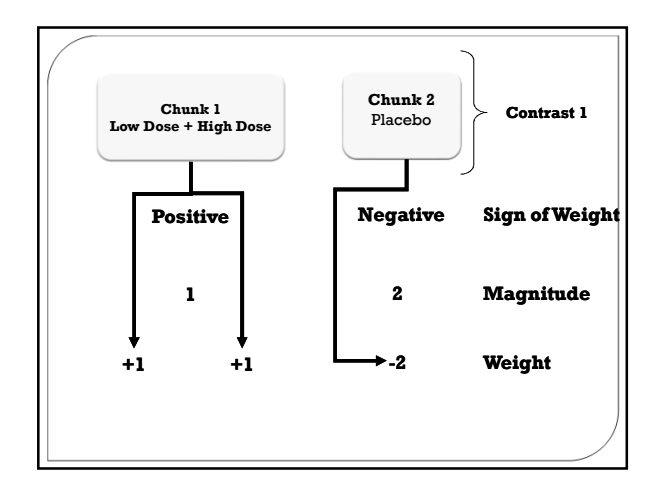

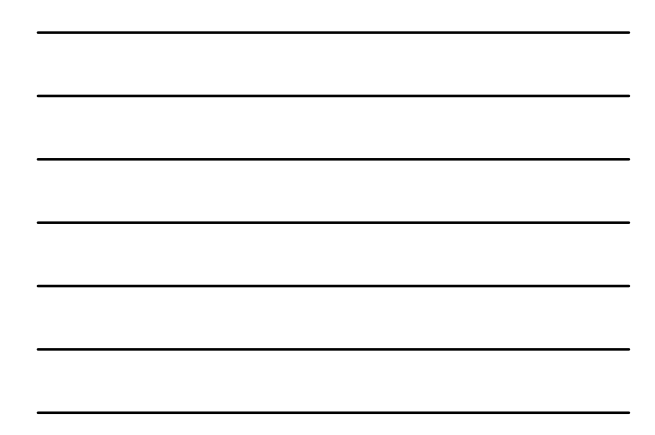

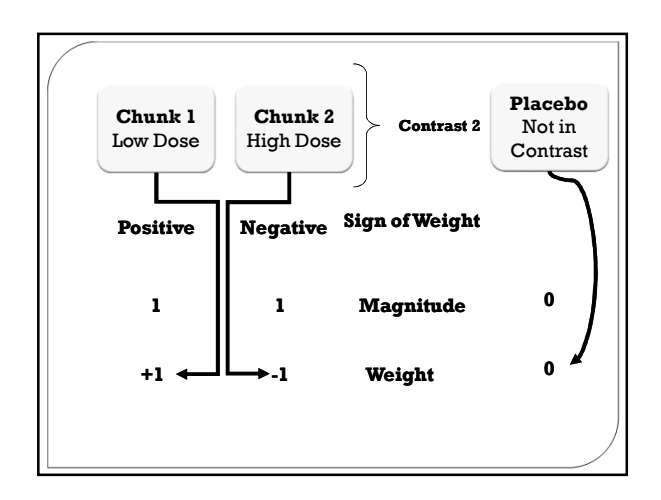

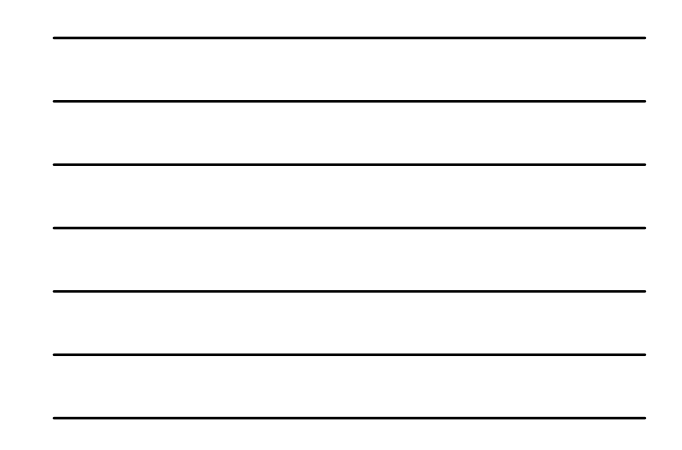

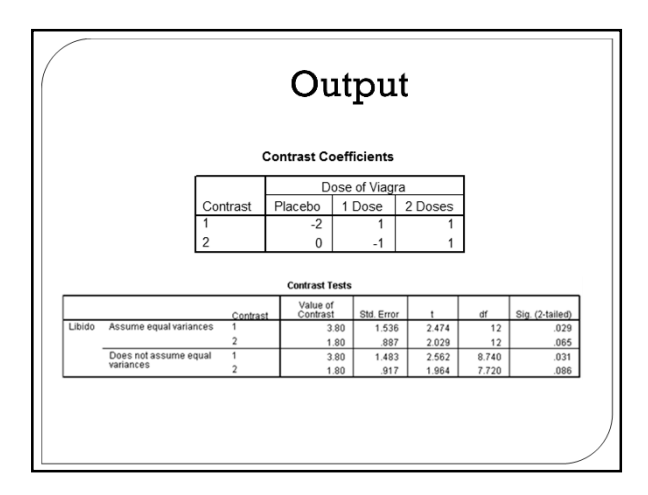

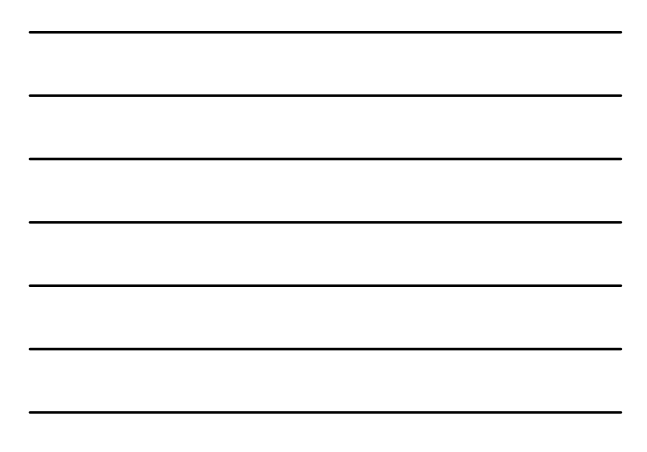

### Multiple Comparison Procedures: Introduction

- $\circ$  If the ANOVA F rejects  $\rm H_o$ , it is favoring  $\rm H_1...$ but  $\rm H_1$ merely says ''any difference in the  $\mu_{\text{j}}$ 's''
	- So the F does not tell you which groups have different means, it says "some difference, somewhere"
	- As a result, F is usually not the only statistic that we need to understand a one-way design with more than two groups • F is an "omnibus test"
- We need tests for the multiple differences that exist between the J means
	- For example, which of the groups has the highest libido: High Dose group, Low Dose group, or Placebo group?
	- The significant F test merely says there is some difference somewhere

### Multiple Comparison Procedures: Introduction

- Multiple comparisons are the many mean differences the exist when you compare J means
- Pairwise comparisons are differences in means taken two at a time
	- For J means, there are C =  $\frac{J*(J-1)}{2}$  pairwise comparisons
- The hypotheses for pairwise comparisons are
	- $\cdot$  H<sub>o</sub>: $\mu_j$ = $\mu_j$
	- $\boldsymbol{\cdot}$  H<sub>1</sub>: $\mu_{\text{j}}\neq\mu_{\text{j}}$ ,

#### Multiple Comparison Procedures: Introduction

• For the liar data, J = 3, so C =  $\frac{J*(J-1)}{2} = \frac{3*2}{2}$  $\frac{12}{2}$  = 3

- There are three pairwise comparisons:
- High Dose vs. Low Dose
- High Dose vs. Placebo
- Low Dose vs. Placebo
- Error rate per comparison sets  $\alpha$ '=.05 for each comparison, so the probability of a Type I error is about .15

### Multiple Comparison Procedures: **Error Rates**

Error rates:

- **Error rate per comparison** sets α'=.05 for each comparison, so for 3 comparisons,  $\alpha'$  would approach .15 (rather than .05)
- It would be less than .15 because there is some overlap in the comparisons that are being made…but it would still be well above .05
- **Error rate family-wise** controls Type I error by taking into account the number of comparisons being made in a single analysis
- **Example 1** Example 1  $\frac{\alpha}{\beta}$  is used for each comparison

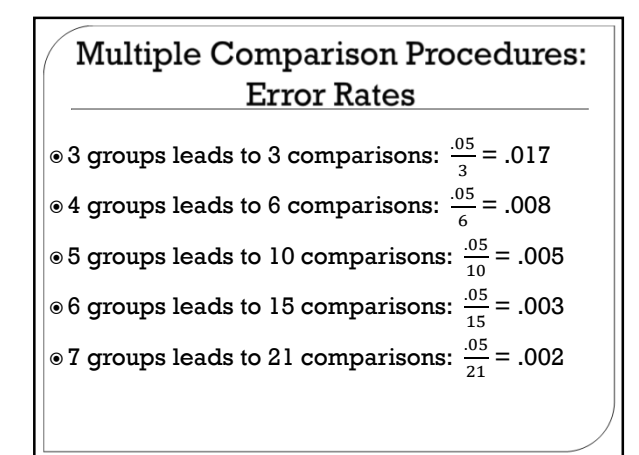

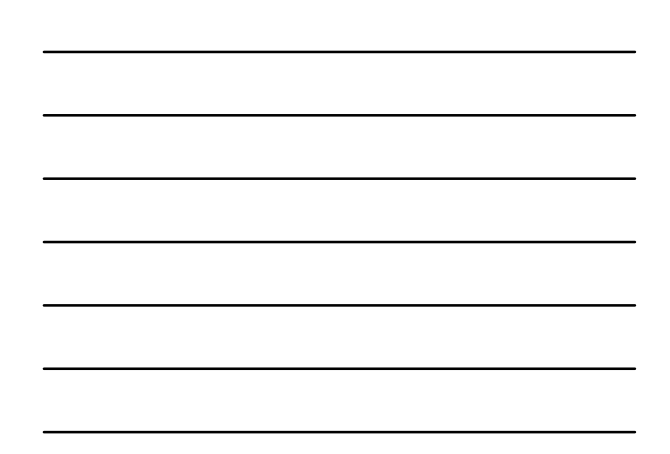

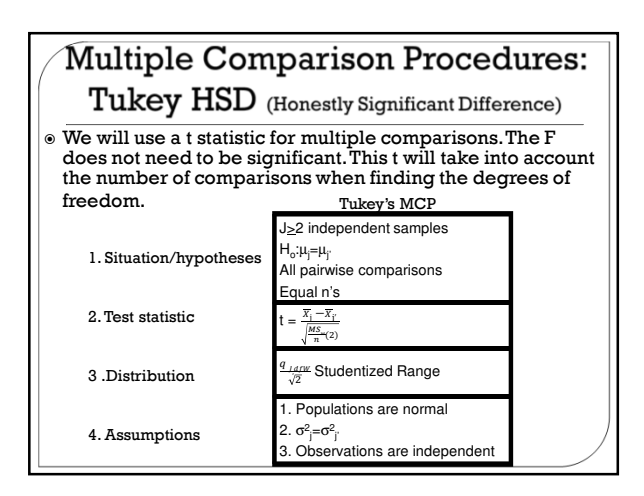

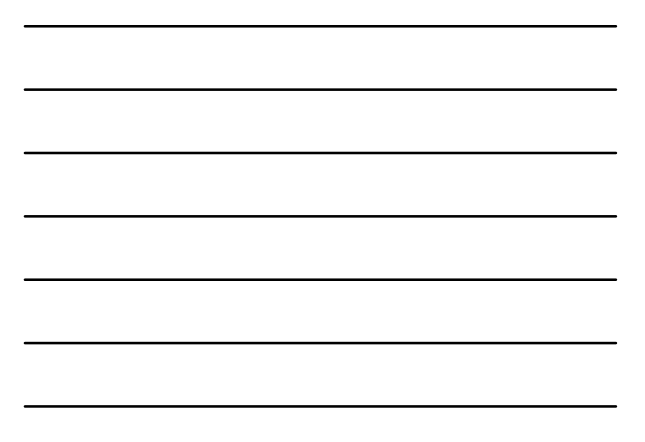

### **Steps for the Tukey HSD**

The omnibus F-test does not have to be significant in order for the Tukey to control Type I error

Steps

- Obtain all possible differences between pairs of group means
- Compute the t-statistics for all possible differences
- Compare the absolute values of the t-statistics to the critical value
- Reject the null hypothesis for any absolute value of t that equals or exceeds the critical value

## **Tukey HSD Example**

 $\circ \overline{X}_{\text{High Does}} = 5.00$  $\sqrt[6]{X}$ <sub>Low Dose</sub> = 3.20  $\circ \overline{X}_{\text{Placebo}} = 2.20$ 

$$
\circ t = \frac{\overline{x}_{i} - \overline{x}_{i'}}{\sqrt{\overline{x}_{i}}}
$$

 $\frac{MS_w}{n}(2)$  $\circ$  High Dose vs. Low Dose?  $\circ$  High Dose vs. Placebo?

 $\circ$  Low Dose vs. Placebo?

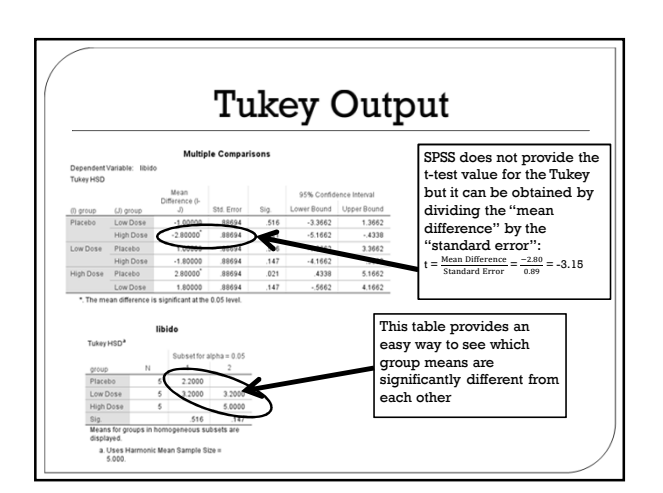

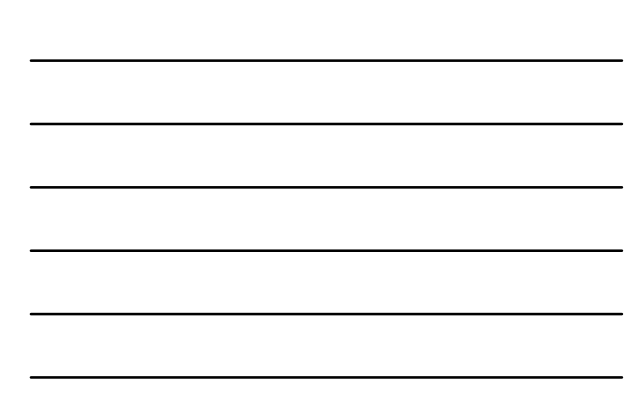

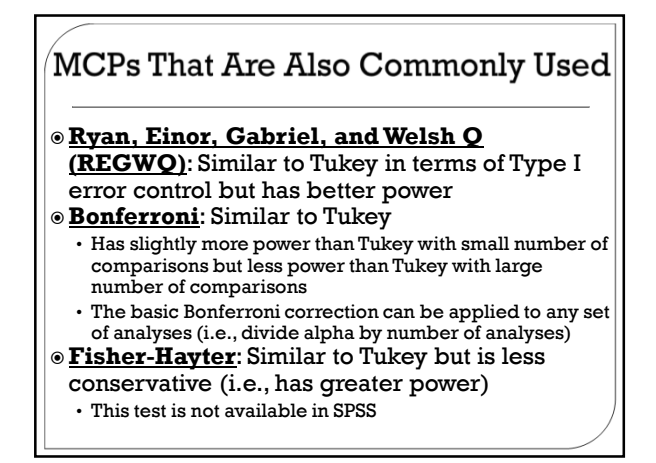

# **General Strategy for MCPs**

 There are a lot of MCPs offered by SPSS (as well as other MCPs that it does not offer)

 $\sqrt{150}$ 

Sidak

- If you have equal sample sizes and equal
- variances, then use Tukey's HSD or REGWQ Ca One-Way ANOVA: Post Hoo
- If sample sizes are unequal, then use Gabriel or
- Hochberg's GT2  $\circ$  If variances are
- unequal, then use the
- Games-Howell
- R-E-G-WF<br>R-E-G-WQ  $\Box$  Hochberg's GT2 Equal Variances Not Assumed<br>
El Tamhane's T2 El Dunnett's T3  $nce level: 0.05$ Continue Cancel Help

ssumed<br>
<u>| S-N-K</u><br>| Tukey<br>| | Duncan<br>| <u>D</u>uncan

<sup>21</sup> Waller-Duncar **Dunnet** 

#### **MCPs That Are Not Generally** Recommended

- **Fisher LSD**: It is used quite often but it is not great because it ignores the multiple comparison issue (inflates Type I error)
- **Duncan**: Type I error rate tends to be considerably higher than it should be
- **Newman-Keuls**: This test is commonly used but it can have family-wise error rates that are greater than the researcher intended

### **Additional Reading About Multiple Comparison Procedures**

Toothaker, L. E. (1993). *Multiple comparison procedures*. Newbury Park, CA: Sage.

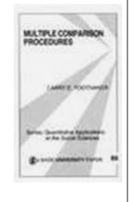

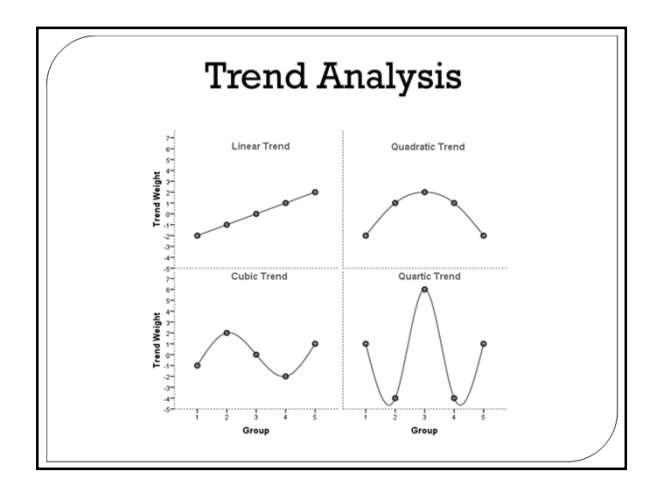

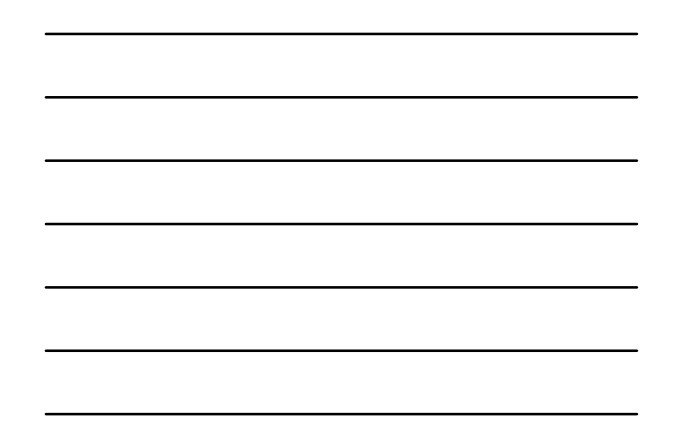

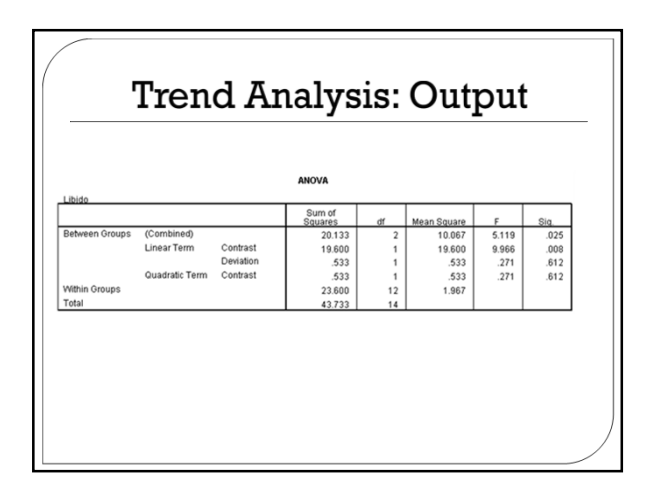

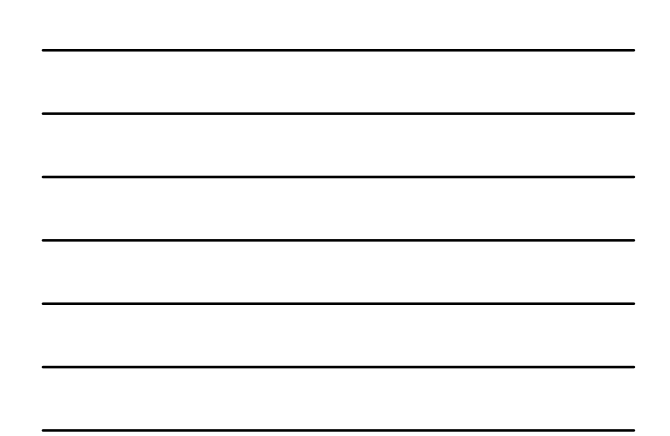